### Computer Graphics in Java

- Java is actually a general-purpose programming language, so when looking at it in terms of graphics, it exists at the same level as C and C++, not OpenGL
- Like C and C++, lava is host to a number of graphicsrelated APIs
- Unlike C and C++, these Java APIs are more uniform and standardized than their equivalents in C, C++, and other languages, mainly because of its virtual machine abstraction

Choose your weapon (and this isn't an exhaustive list):

- AWT user interface framework that is a thin wrapper to the host operating system's user interface facilities; generally not used these days
- Swing the portable (and official) Java user interface framework; features pluggable look-and-feels and more types of components
- Java2D Java's 2D graphics API; co-exists with AWT and Swing, both "below" and "above" them
- Java Advanced Imaging (JAI) Java's image processing plug-in API; builds image-specific functions on top of whatever is already in Java2D
- Java3D Scene-based 3D graphics API
- Java Image I/O, Java Media Framework libraries for handling image file formats and other media beyond still images, respectively
- SWT a non-Sun alternative framework to AWT and Swing
- JOGL the now-official OpenGL wrapper for Java (there also used to be GL4Java, but these days JOGL has pretty much taken over)

# A Java Graphics System

- Application program
	- **◆ Written in Java**
- Framework
	- ◆ One or more of those listed on the previous page
- Graphics engine
	- ◆ Frequently OpenGL under the hood, but not necessarily; typically whatever is available from the host operating system

### • Operating system

◆ Put your favorite Java-capable operating system here

#### • Device driver

◆ Put your favorite nVidia, ATI, or other driver here

• Video hardware

Ditto, but for graphics cards

- Input devices
	- $\Diamond$  Keyboards, mice, trackballs, etc. anything for which the Java event manager can fire off Java events

As you can see, Java's architecture pretty much abstracts out individual hardware details (the bottom half of the graphics system)

## Coding Details

- Make sure that the Java classes for the framework you are using are included in the Java classpath
	- ◆ AWT, Swing, and Java2D are built-in no extra work or installs necessary
	- Other frameworks need additional files
		- *JAR (Java Archive) files* stick these on your classpath, whether in the environment or IDE
		- *Native (JNI) libraries* platform-specific "hook" files connecting Java to non-Java code (JOGL works this way)

- Once installed, refer to the frameworks in the usual Java way: import the needed classes, then instantiate objects or call methods as needed
- Troubleshooting as always, the main idea is to determine the point of failure
	- *ClassNotFoundException*: Java can't find the class(es) your referring to — check your classpath
	- *UnsatisfiedLinkError*: a Java class has referenced native code that can't be found — check your JNI extension directories

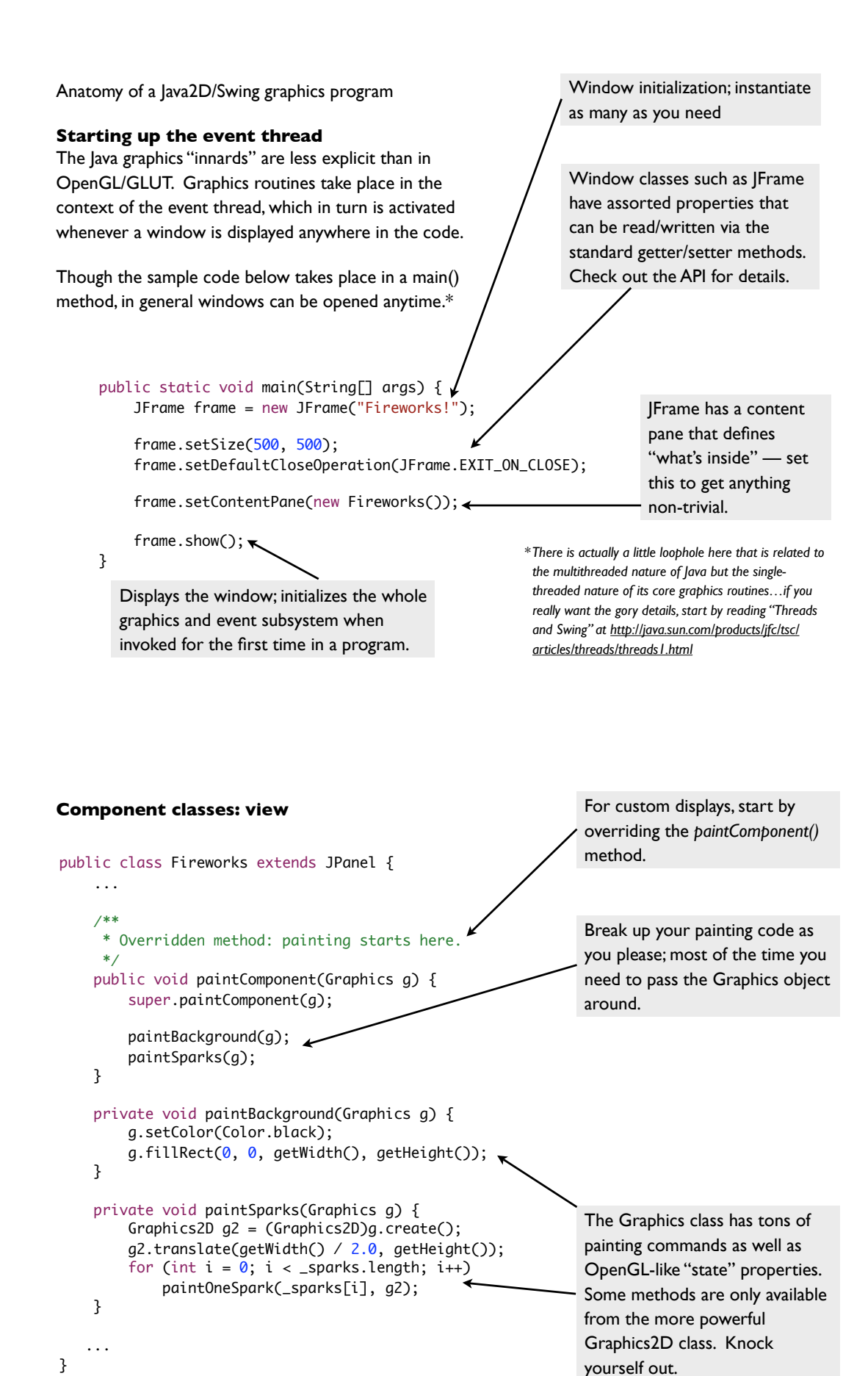

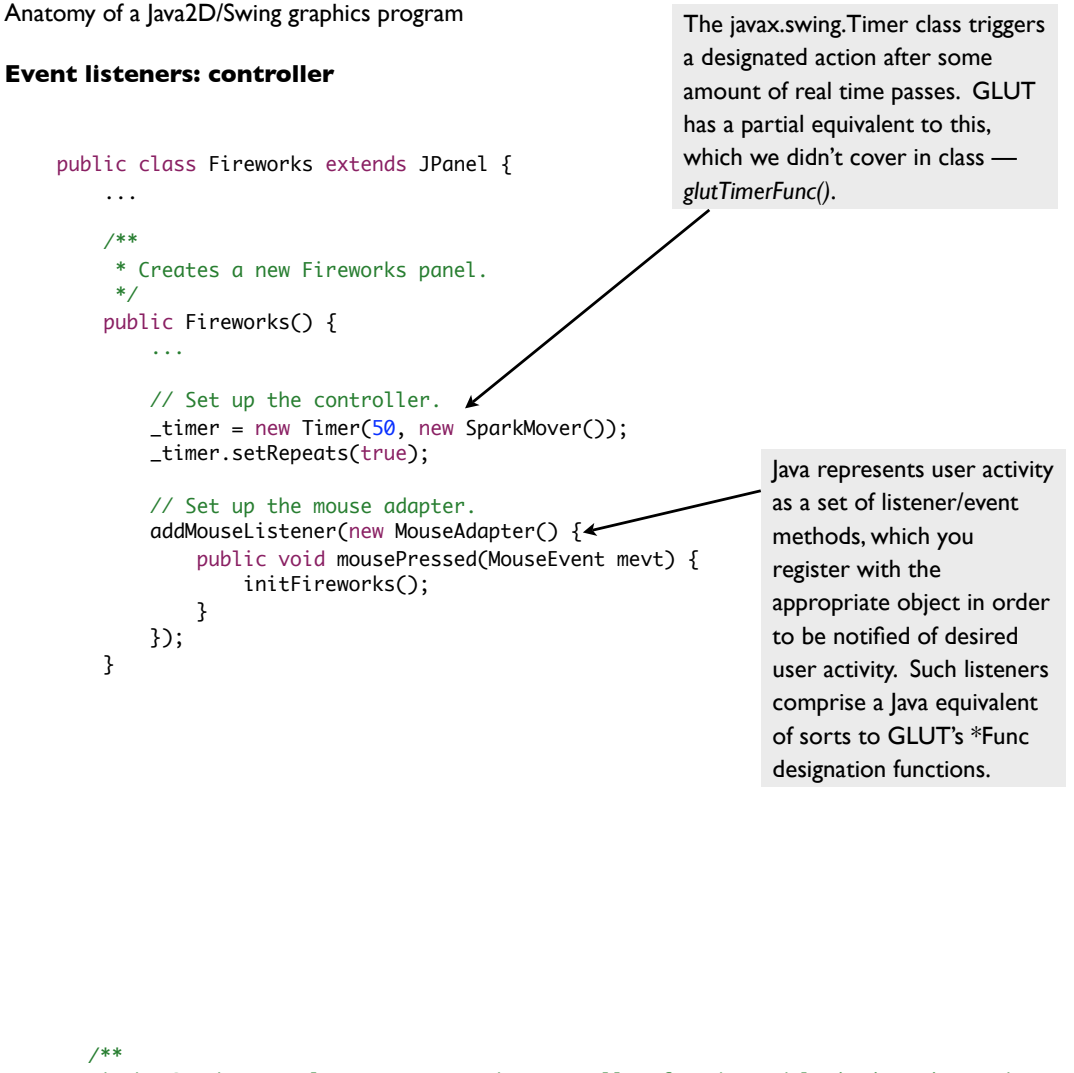

```
 * The SparkMover class serves as the controller for the model; it is triggered
     * at fixed intervals by the timer to "advance" the model forward in time.
     */
    private class SparkMover implements ActionListener {
        public void actionPerformed(ActionEvent aevt) {
            for (int i = 0; i < _sparks.length; i++) _sparks[i].move();
             repaint();
        }
    }
 ...
    private Timer _timer;
```
}

SparkMover, specifically its *actionPerformed()* method, is roughly the equivalent of the specific function that is designated as the GLUT *glutTimerFunc()*. However, Swing's Timer class can repeat; *glutTimerFunc()* does not — you have to call it again once the designated time has elapsed. Anatomy of a Java2D/Swing graphics program

#### **Your code: the model and initialization**

```
import ...Spark;
public class Fireworks extends JPanel {
     ...
     /**
      * Creates a new Fireworks panel.
      */
     public Fireworks() {
         // Create the model.
         _sparks = new Spark[1000];
          initFireworks();
          ...
     }
      ...
     private void initFireworks() {
         for (int i = 0; i < _sparks.length; i+1)
              _sparks[i] = new Spark();
     }
      ...
     private Spark[] _sparks;
}
                                                               model. In this specific case, the 
                                                               role of model is divided between 
                                                               the Spark class and a subset of the
                                                               Fireworks code. Spark defines an 
                                                               individual Spark, while Fireworks 
                                                               holds an array of 1000 Sparks.
                                                                 You don't really need a separate 
                                                                 initialization function, but it's 
                                                                 good practice anyway. Sound 
                                                                 familiar? Just like in OpenGL,
                                                                 model management and 
                                                                 initialization is the part of a Java 
                                                                 graphics program that is most 
                                                                 dependent on your design skills.
```
There are a million and one ways to define and implement your